## **САНКТ-ПЕТЕРБУРГСКОЕ ГОСУДАРСТВЕННОЕ БЮДЖЕТНОЕ ПРОФЕССИОНАЛЬНОЕ ОБРАЗОВАТЕЛЬНОЕ УЧРЕЖДЕНИЕ «КОЛЛЕДЖ «КРАСНОСЕЛЬСКИЙ»**

## **РАССМОТРЕНО И ПРИНЯТО УТВЕРЖДАЮ**

на заседании Педагогического Совета СПб ГБПОУ «Колледж «Красносельский»

Протокол №  $6$  от 07.06. 2024 г. « $\qquad \qquad$  »  $2024$  г.

Директор СПб ГБПОУ «Колледж «Красносельский» \_\_\_\_\_\_\_\_\_\_\_\_\_\_\_ Г.И. Софина Приказ № 101-осн. от \_07.06.\_ 2024 г.

## **РАБОЧАЯ ПРОГРАММА ПРОФЕССИОНАЛЬНОГО МОДУЛЯ**

ПМ.03 Проектирование, разработка и оптимизация веб-приложений

### **основной профессиональной образовательной программы среднего профессионального образования по специальности**

09.02.07 Информационные системы и программирование (Разработчик веб и мультимедийных приложений)

# **СОГЛАСОВАНО:**

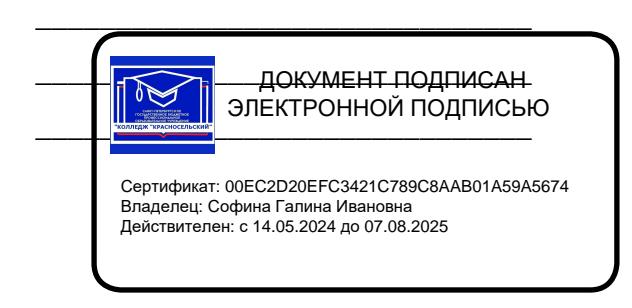

Санкт-Петербург 2024 г.

Рабочая программа профессионального модуля разработана на основе примерной программы профессионального модуля ПМ.03 Проектирование, разработка и оптимизация веб-приложений, Федерального государственного образовательного стандарта среднего профессионального образования по специальности 09.02.07 Информационные системы и программирование (разработчик веб и мультимедийных приложений), входящей в состав укрупненной группы специальностей 09.00.00 Информатика и вычислительная техника.

**Организация-разработчик:** СПб ГБПОУ «Колледж «Красносельский»

**Разработчик:** Быковский З.С., зав. направлением по информатизации.

# **РАССМОТРЕНО И ОДОБРЕНО**

На заседании МК СПб ГБПОУ «Колледж «Красносельский» Протокол № \_\_\_\_\_ от \_\_\_\_\_\_\_\_\_\_ 2024 г. Председатель МК \_\_\_\_\_\_\_\_\_\_\_\_\_\_ Н.В. Медведева

# **СОДЕРЖАНИЕ**

- 1. ПАСПОРТ РАБОЧЕЙ ПРОГРАММЫ УЧЕБНОЙ ДИСЦИПЛИНЫ 5
- 2. СТРУКТУРА И СОДЕРЖАНИЕ ПРОФЕССИОНАЛЬНОГО МОДУЛЯ 10
- 3. УСЛОВИЯ РЕАЛИЗАЦИИ [ПРОФЕССИОНАЛЬНОГО](#page-15-0) МОДУЛ[Я](#page-15-0) [17](#page-15-0)

4. КОНТРОЛЬ И ОЦЕНКА РЕЗУЛЬТАТОВ ОСВОЕНИЯ ДИСЦИПЛИНЫ 19

## **ПАСПОРТ РАБОЧЕЙ ПРОГРАММЫ УЧЕБНОЙ ДИСЦИПЛИНЫ**

#### **1.1. Область применения программы**

Рабочая программа профессионального модуля является частью основной образовательной программы по специальности среднего профессионального обучения 09.02.07 Информационные системы и программирование в соответствии с ФГОС СПО 9.2.7 Информационные системы и программирование, утверждённым приказом Министерства образования и науки Российской Федерации 09 декабря 2016 № 1547, зарегистрированным в Министерстве юстиции Российской Федерации 26 декабря 2016 года, регистрационный № 44936, входящим в укрупнённую группу ТОП-50 09.00.00 Информатика и вычислительная техника.

Рабочая программа разработана с учетом профессиональных стандартов:

1. "Разработчик Web и мультимедийных приложений" (утвержден приказом Министерства труда и социальной защиты Российской Федерации от 18 января 2017 года N 44н)

## **1.2. Место профессионального модуля в структуре основной образовательной**

#### **программы СПО**

Профессиональный модуль «Проектирование, разработка и оптимизация вебприложений» относится к обязательной части учебного цикла «Профессиональные модули», индекс ПМ.03.

Данная программа учитывает возможность реализации учебного материала на всех этапах освоения профессионального модуля.

Рабочая программа профессионального модуля может быть использована в дополнительном профессиональном образовании (в программах квалификации и переподготовки) в сфере информационных и коммуникационных технологий по компетенции «Веб-дизайн и разработка».

## **1.3. Цели и задачи дисциплины, требования к результатам освоения дисциплины**

В результате освоения профессионального модуля студент должен освоить вид профессиональной деятельности ВД 9 «Проектирование, разработка и оптимизация вебприложений» и соответствующие ему профессиональные компетенции.

В результате освоения профессионального модуля обучающийся должен **иметь практический опыт**:

- использовании специальных готовых технических решений при разработке веб-приложений;

- выполнении разработки и проектирования информационных систем; модернизации веб-приложений с учетом правил и норм подготовки информации для поисковых систем;

- реализации мероприятий по продвижению веб-приложений в сети Интернет.

В результате освоения профессионального модуля обучающийся должен **уметь**:

- разрабатывать программный код клиентской и серверной части вебприложений; осуществлять оптимизацию веб-приложения с целью повышения его рейтинга в сети Интернет;

- разрабатывать и проектировать информационные системы;

В результате освоения профессионального модуля обучающийся должен **знать:**

- языки программирования и разметки для разработки клиентской и серверной части веб-приложений;

- принципы функционирования поисковых сервисов и особенности оптимизации веб-приложений под них;

- принципы проектирования и разработки информационных систем;

В соответствии с ФГОС по указанной специальности в результате освоения профессионального модуля обучающийся должен обладать следующими компетенциями

(таблица 1).

Таблица 1 - Перечень компетенций

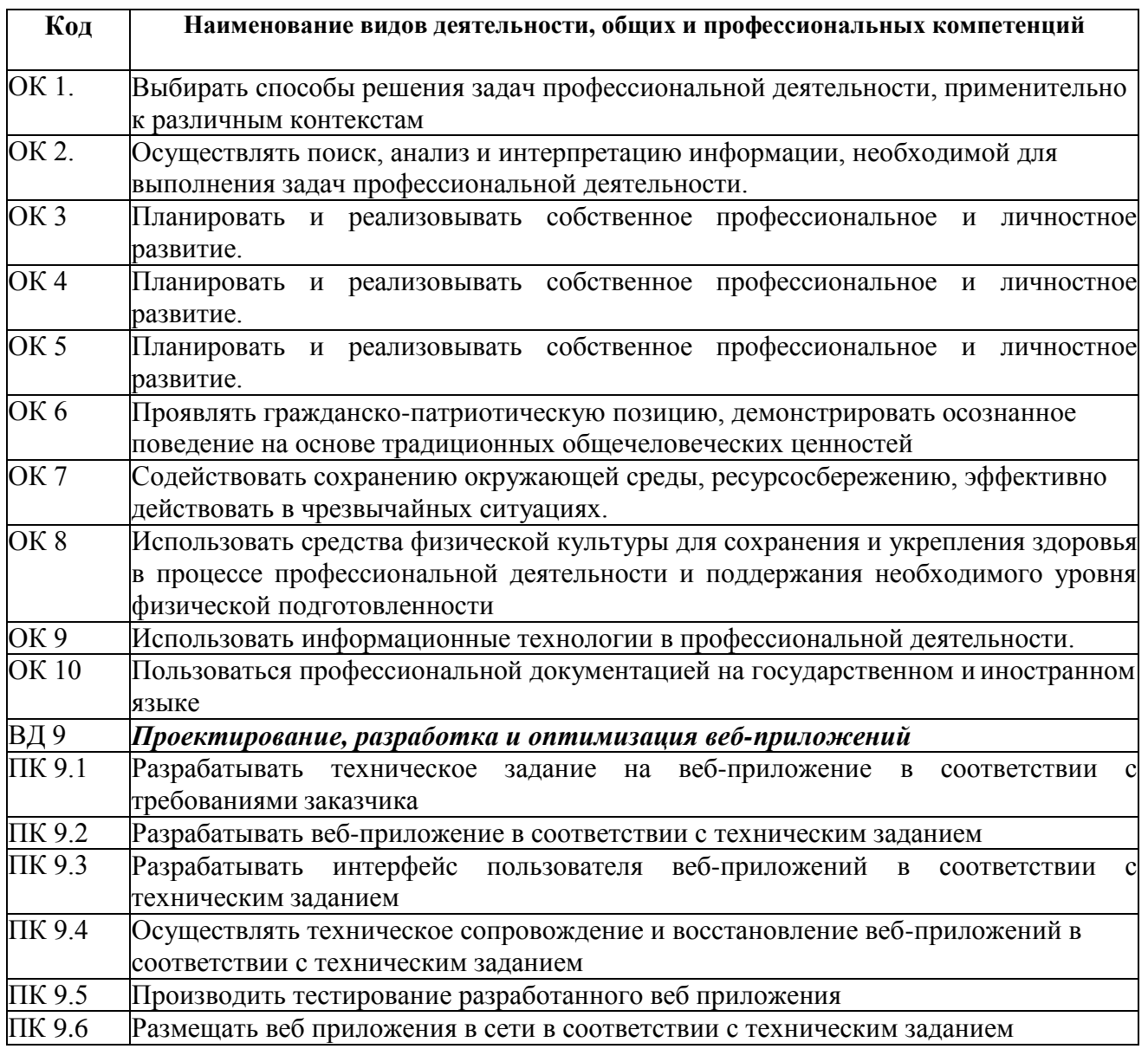

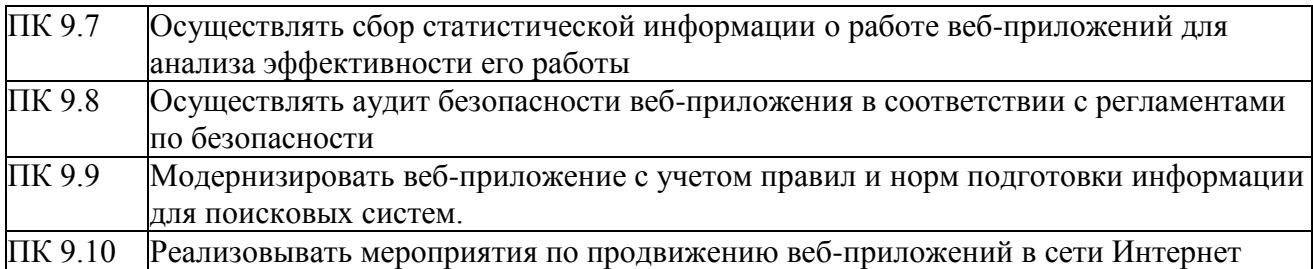

## **1.4. Количество часов на освоение программы учебной дисциплины**

Количество часов на освоение программы профессионального модуля:

учебной нагрузки студента - 776 час, в том числе:

- обязательной аудиторной учебной нагрузки студента во взаимодействии с преподавателем - 452час;
- учебной и производственной практики 324 час.

#### **практического опыта:**

- использование контейнеров для развертывания приложений;
- тестирование кода веб-приложений;
- Использование различных фреймворков для разработки.

#### **умений:**

- выстраивать клиент-серверное взаимодействие приложений;
- документировать код.

#### **знаний:**

- области видимости в JavaScript;
- паттернов проектирования;
- Библиотек и фреймворков;

## **СТРУКТУРА И СОДЕРЖАНИЕ ПРОФЕССИОНАЛЬНОГО МОДУЛЯ 2.1. Структура профессионального модуля**

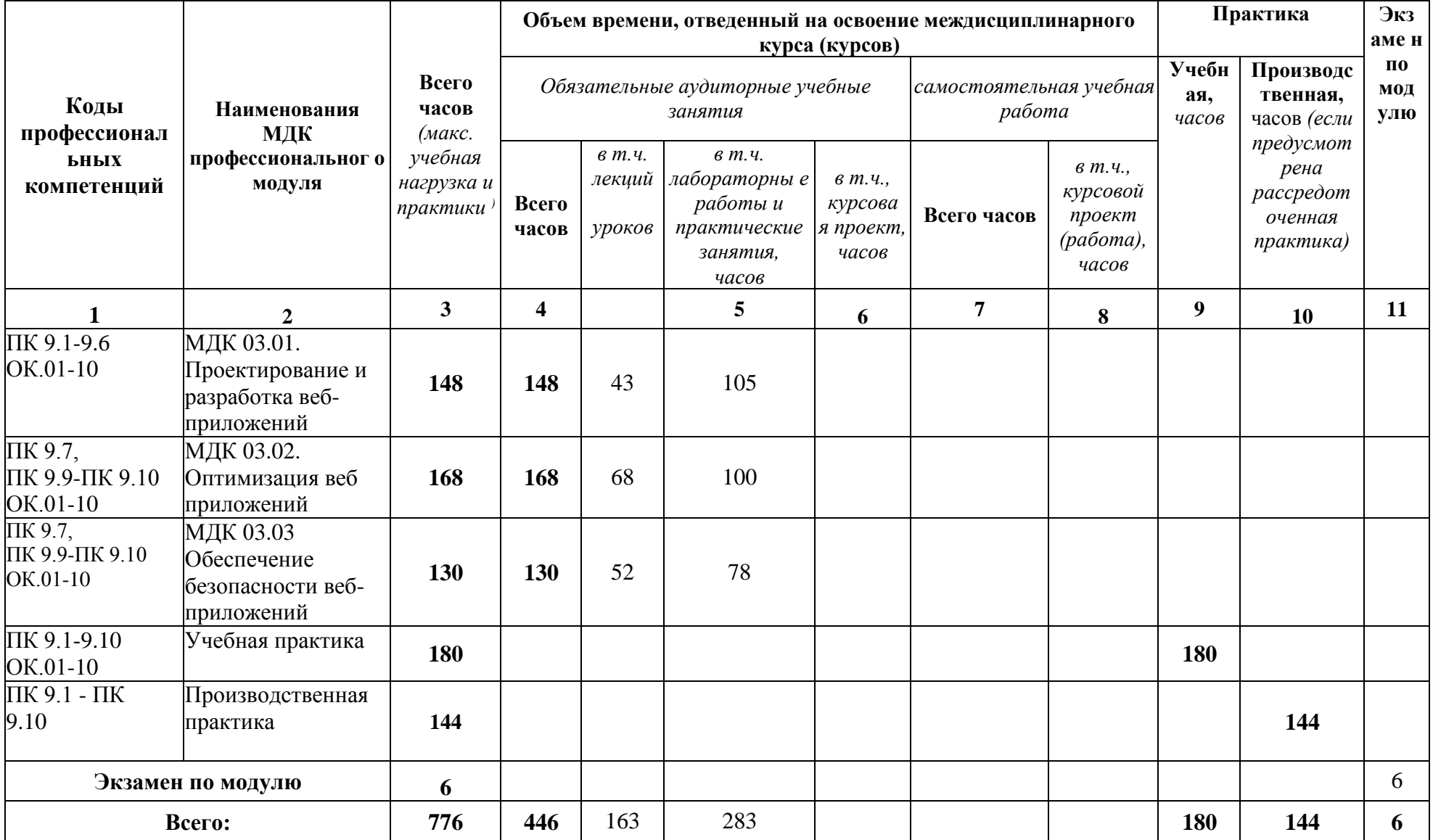

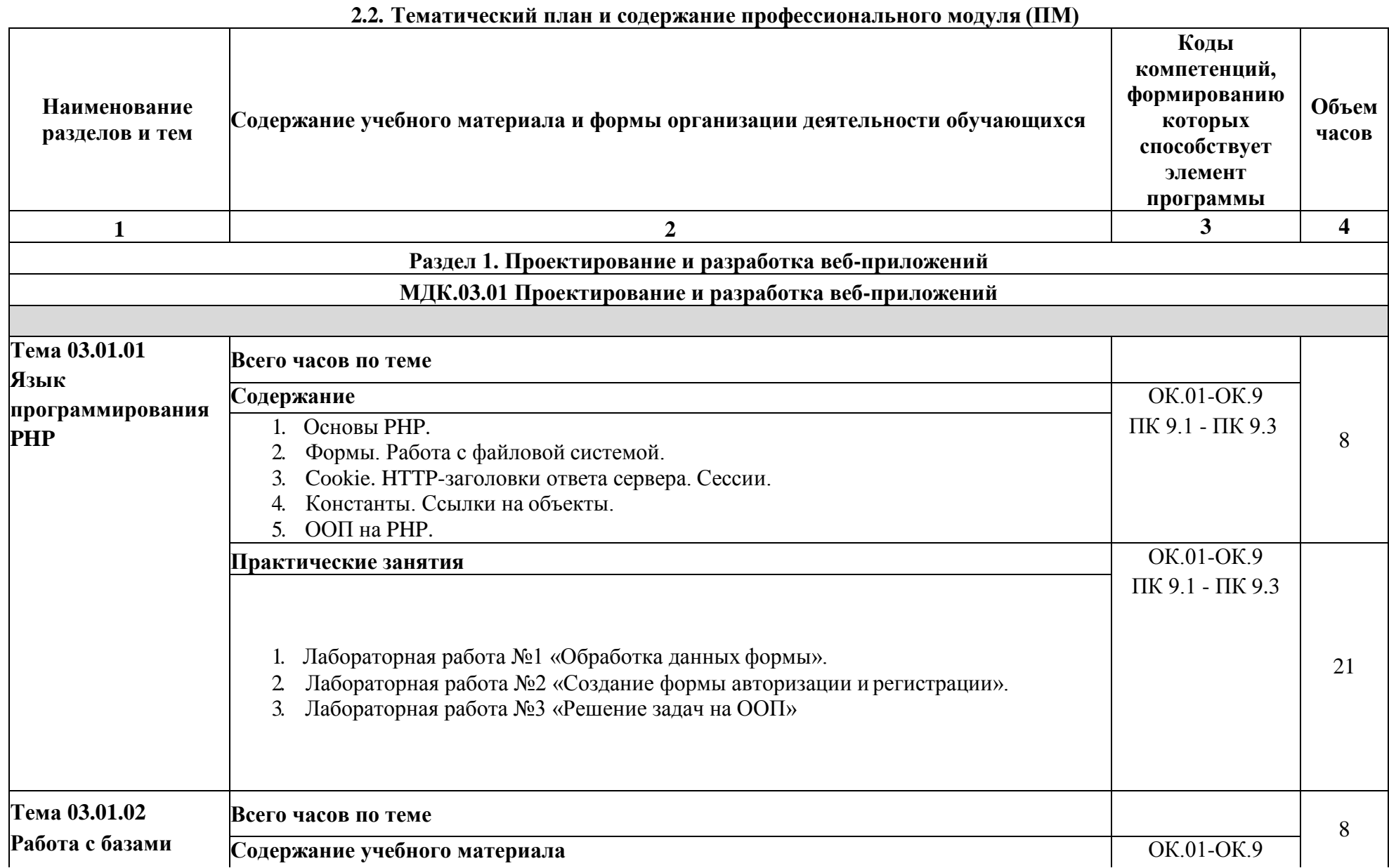

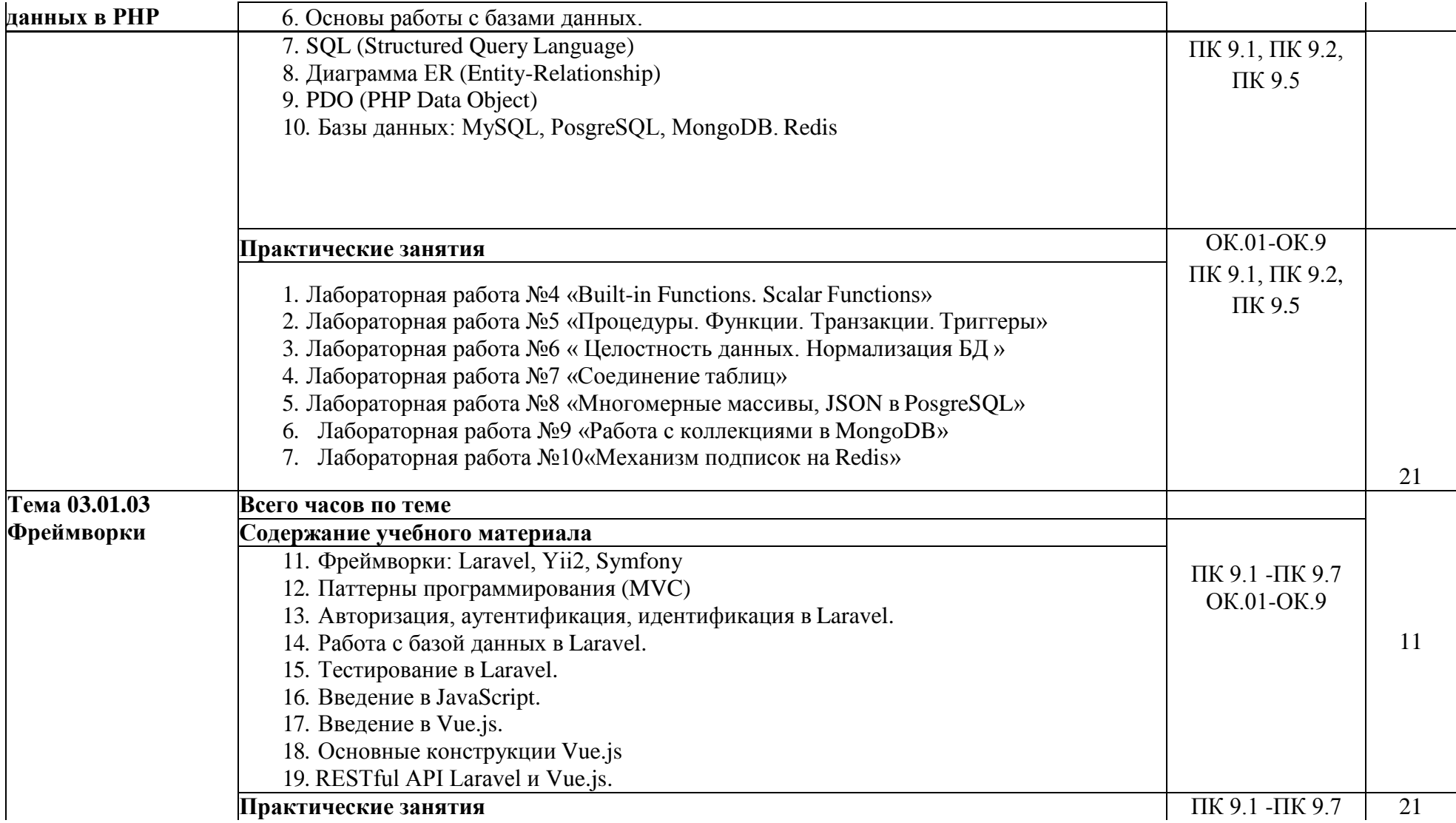

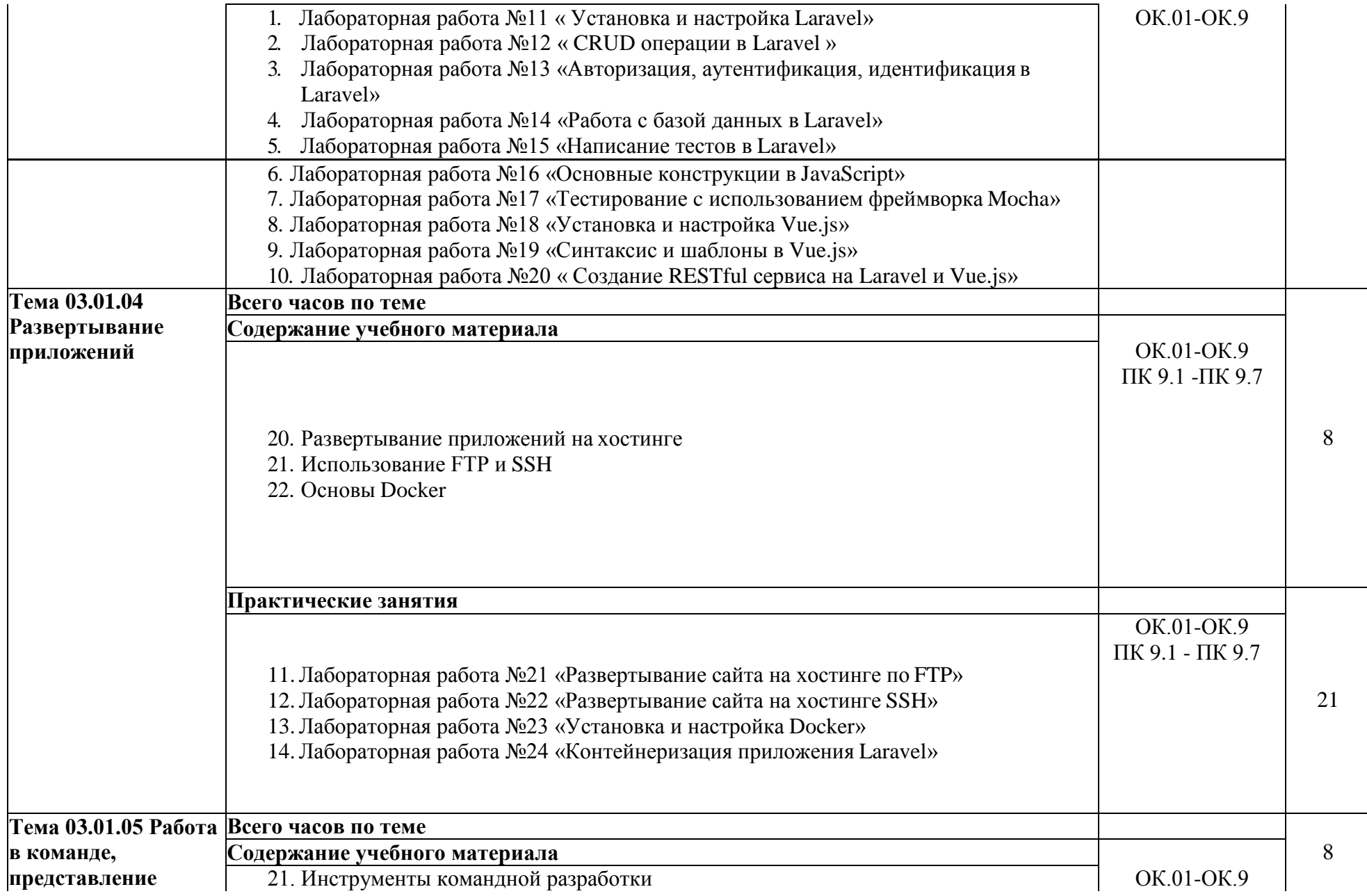

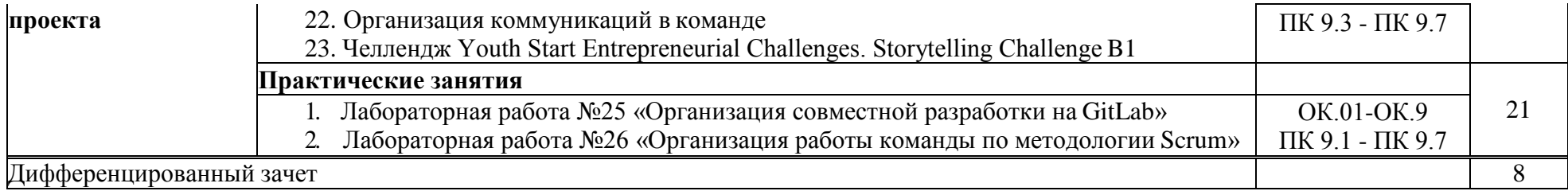

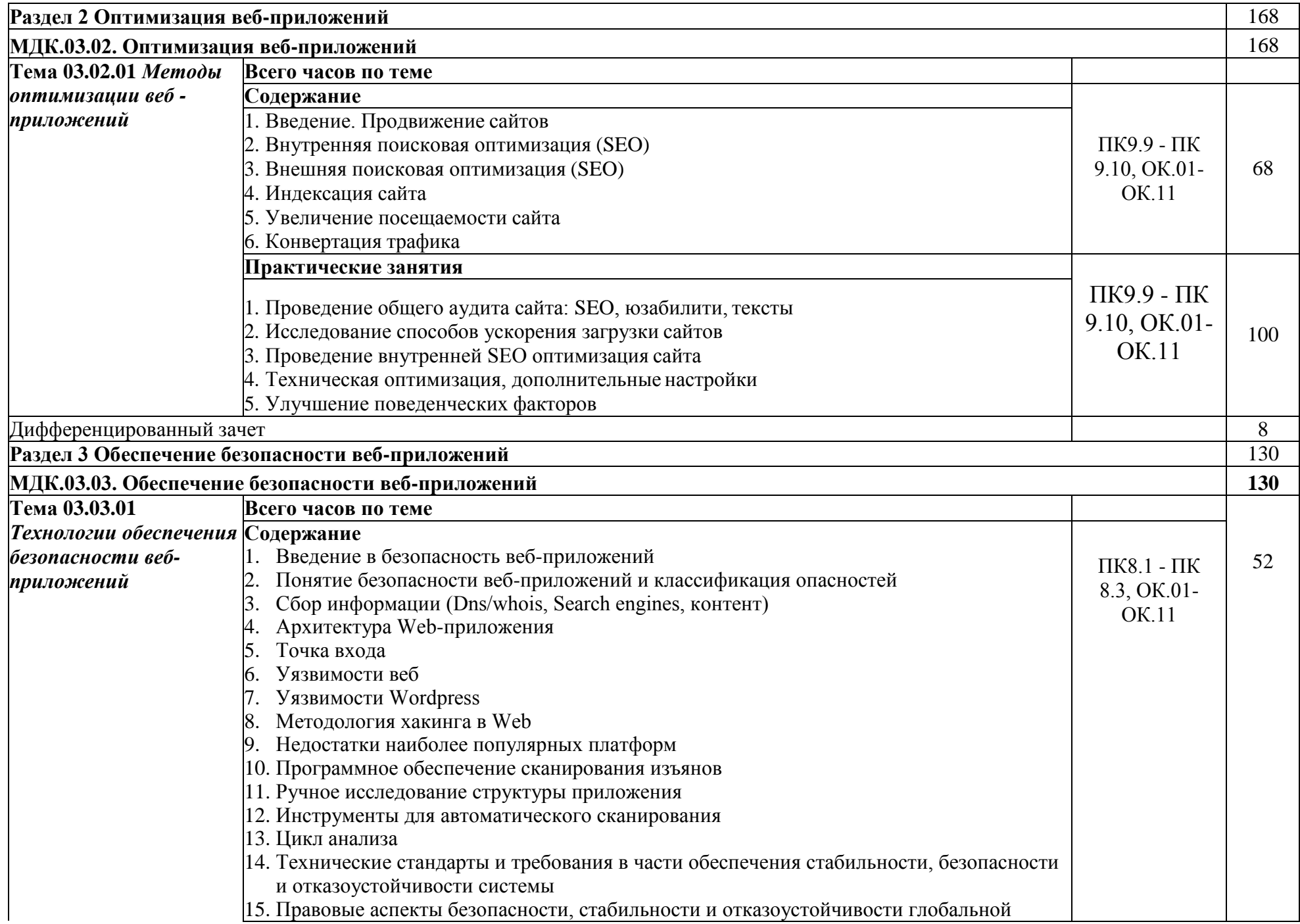

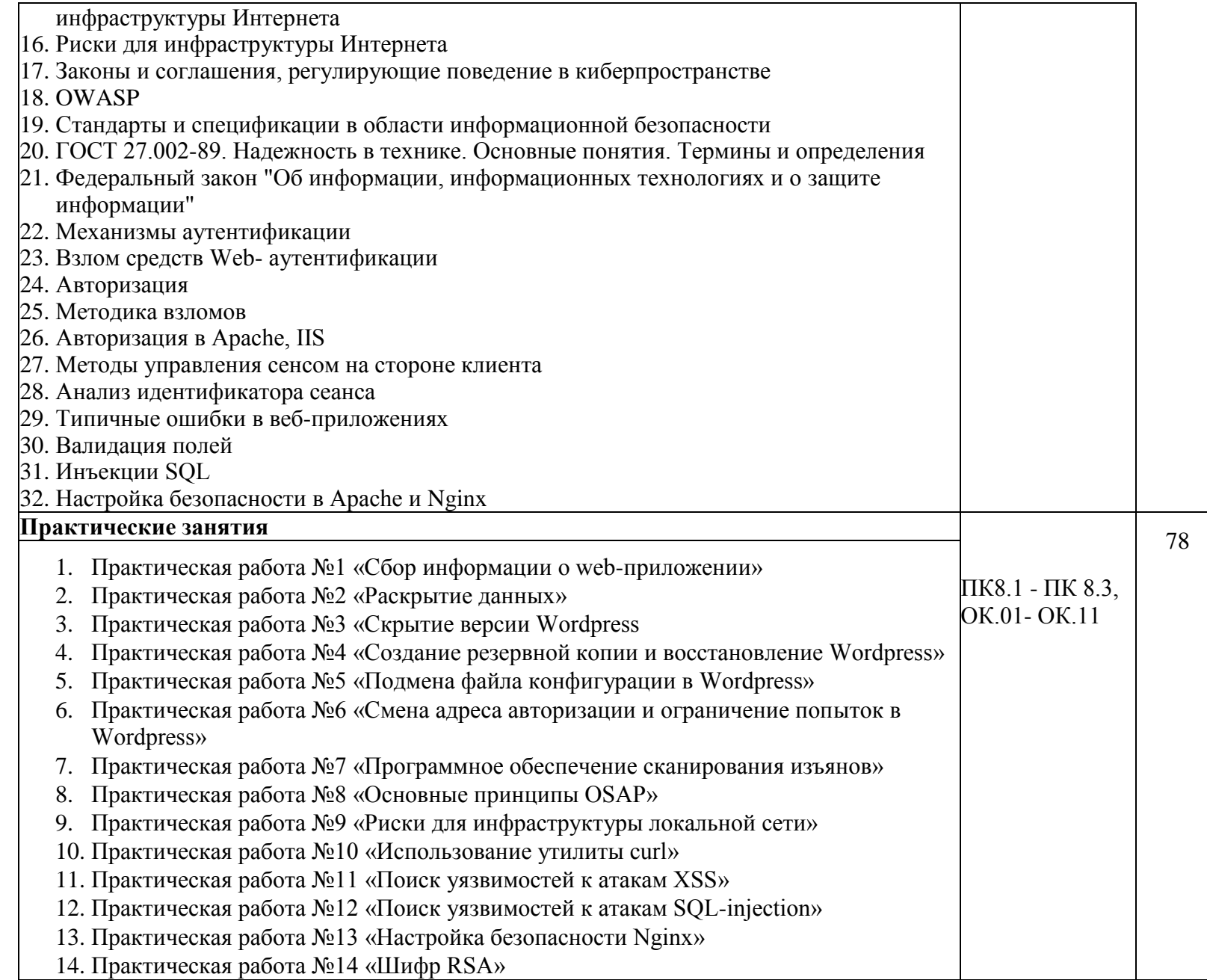

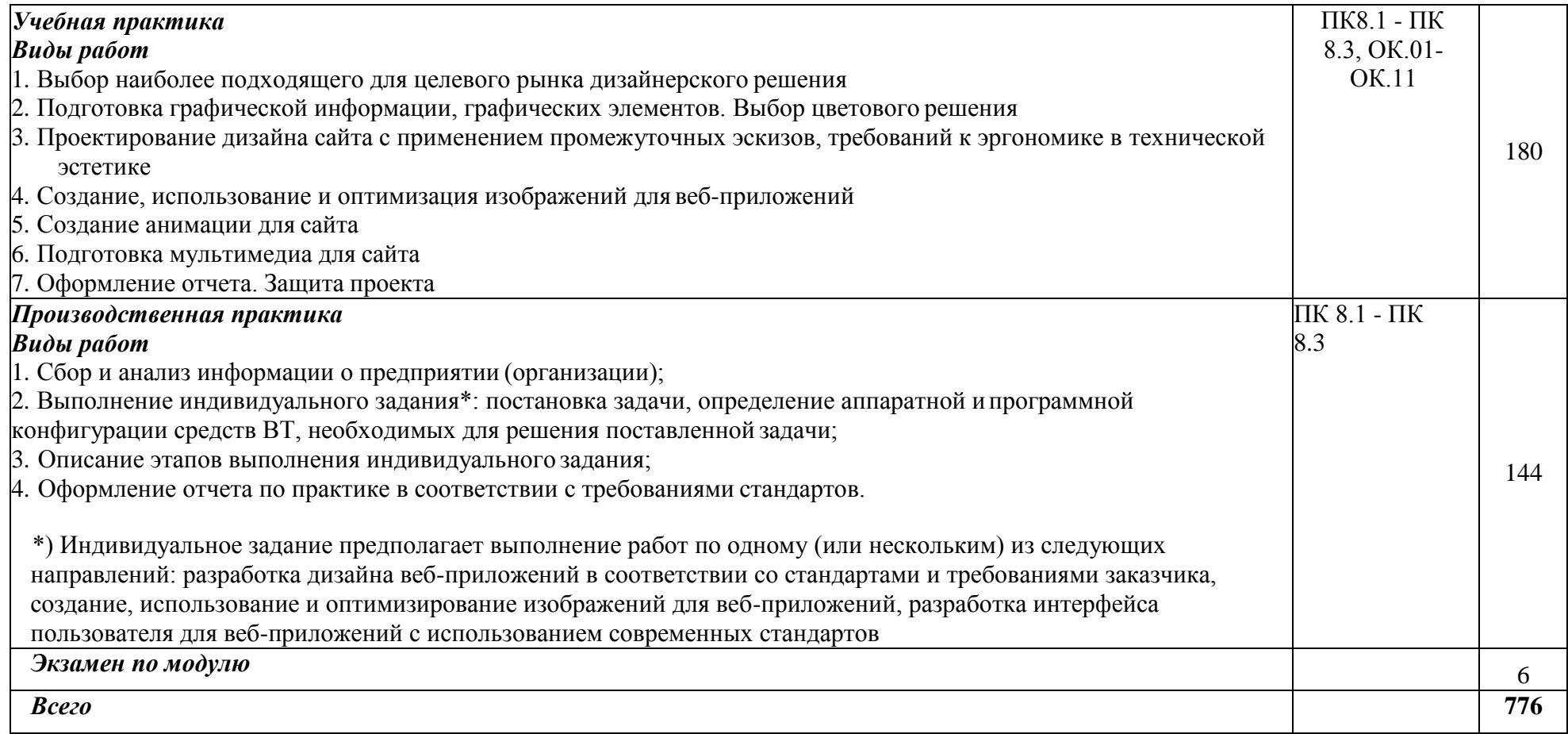

# **УСЛОВИЯ РЕАЛИЗАЦИИ ПРОФЕССИОНАЛЬНОГО МОДУЛЯ**

## <span id="page-15-0"></span>**3.1. Требования к минимальному материально-техническому обеспечению**

Профессиональный модуль реализуется в учебных кабинетах №. Оборудование учебного кабинета:

- рабочее место преподавателя;
- посадочные места по количеству обучающихся;
- компьютеры с лицензионным программным обеспечением по количеству обучающихся;
- экран;
- аудиосистема;
- комплект учебно-наглядных пособий;
- комплект презентаций по всем темам курса дисциплины.

## **3.2. Информационное обеспечение обучения.**

Перечень рекомендуемых учебных изданий, Интернет-ресурсов, дополнительной литературы.

## **Интернет-ресурсы**

- 1. Система федеральных образовательных порталов информационнокоммуникационных технологий в образовании. [Электронный ресурс] - режим доступа: [http://www.ict.edu.ru](http://www.ict.edu.ru/)
- 2. Ежемесячный электронный журнал «ПРОграммист». <http://procoder.info/>
- 3. Stepik Бесплатные онлайн-курсы. // Stepik UR[L: https://stepik.org/ru](https://stepik.org/ru) (дата обращения: 01.09.2020).
- 4. HTML Academy: интерактивные онлайн-курсы // HtmlAcademy URL: [https://htmlacademy.ru/ \(](https://htmlacademy.ru/)дата обращения: 01.09.2020).
- 5. Справочник по HTML,CSS // htmlbook.ru UR[L: http://htmlbook.ru/ \(](http://htmlbook.ru/)дата обращения: 01.09.2020).
- 6. Современный учебник JavaScript Javascript.RU // Javascript.RU URL: [https://learn.javascript.ru/ \(](https://learn.javascript.ru/)дата обращения: 01.09.2020).
- 7. SQL exercises // SQL exercises UR[L: https://www.sql-ex.ru](https://www.sql-ex.ru/) (дата обращения: 01.09.2020).
- 8. Codewars: Achieve mastery through challenge // Codewars URL: [https://www.codewars.com/ \(](https://www.codewars.com/)дата обращения: 01.09.2020).
- 9. DesignPatternsPHP Документация DesignPatternsPHP 1.0 // readthedocs.io URL: [https://designpatternsphp.readthedocs.io/ru/latest/README.html \(](https://designpatternsphp.readthedocs.io/ru/latest/README.html)дата обращения: 01.09.2020).
- 10. Vue.js The Progressive JavaScript Framework // Vue.js URL: [https://vuejs.org/ \(](https://vuejs.org/)дата обращения: 01.09.2020).
- 11. Документация // Laravel.ru UR[L: https://laravel.ru/docs/v5](https://laravel.ru/docs/v5) (дата обращения: 01.09.2020).
- 12. Quick Start Codeception // Codeception.com URL: [https://codeception.com/ \(](https://codeception.com/)дата обращения: 01.09.2020).
- 13. Quick Start Codeception // Docker: Empowering App Development for Developers URL: [https://www.docker.com/get-started \(](https://www.docker.com/get-started)дата обращения: 01.09.2020).
- 14. Документация // Trello UR[L: https://help.trello.com/ \(](https://help.trello.com/)дата обращения: 01.09.2020).

## **Основная литература**

1. Тузовский, А. Ф. Проектирование и разработка web-приложений: учебное пособие для среднего профессионального образования / А. Ф. Тузовский. Москва: Издательство Юрайт, 2019. 218 с.

2. Сысолетин, Е. Г. Разработка интернет-приложений: учебное пособие для среднего профессионального образования / Е. Г. Сысолетин, С. Д. Ростунцев. Москва: Издательство Юрайт, 2019. 90 с.

### **Дополнительная литература**

1. Прохоренок, Н.А. HTML, JavaScript, PHP и MySQL. Джентльменский набор Webмастера / Н.А. Прохоренок. - СПб. : БХВ-Петербург, 2014. 640 с.: ил.  $(+CD)$ .

2. Яцюк, О. Основы компьютерного дизайна на базе компьютерных технологий / О.Яцюк. - СПб.: БХВ-Петербург, 2010. 240 с.

3. Котеров, Д. PHP 5 в подлиннике / Д. Котеров, А. Костарев. - СПб : Символ - Плюс, 2014. - 1120 с., ил.

### **3.3. Общие требования к организации образовательного процесса**

Рабочая программа профессионального модуля обеспечивается учебнометодической документацией по всем темам. Каждый обучающийся имеет доступ к необходимым нормативным и учебно-дидактическим материалам, сопровождающим все виды аудиторной и внеаудиторной работы.

Производственная практика (по профилю специальности) проводится концентрированно после освоения всех разделов профессионального модуля в любых организациях, корпоративный веб-сайт (приложение) которых требует разработки / редизайна, что соответствует профилю подготовки обучающихся. Обязательным условием допуска к производственной практике (по профилю специальности) в рамках профессионального модуля «Разработка дизайна веб-приложений» является освоение междисциплинарных курсов «Графический дизайн и мультимедиа» и «Проектирование и разработка интерфейсов пользователя». Аттестация по итогам производственнойпрактики (по профилю специальности) проводиться на основании отчетов и дневников по практики студентов и отзывов руководителей практики. Результаты прохождения производственной практики (по профилю специальности) по модулю учитываются при проведении государственной (итоговой) аттестации.

Основой данного профессионального модуля является изучение следующих учебных дисциплин: профильной общепрофессиональной учебной дисциплины ОУДП. 07 «Информатика» и общепрофессиональных учебных дисциплин «Информационные технологии» и «Основы алгоритмизации и программирование».

#### **3.4. Кадровое обеспечение образовательного процесса**

Реализация программы профессионального модуля обеспечивается педагогическими кадрами, имеющими высшее образование, соответствующее профилю данного модуля, имеющими компетенции для работы с обучающимися с ОВЗ.

Опыт деятельности в организациях соответствующей профессиональной сферы является обязательным для преподавателей, отвечающих за освоение обучающимся профессионального модуля.

# **КОНТРОЛЬ И ОЦЕНКА РЕЗУЛЬТАТОВ ОСВОЕНИЯ ДИСЦИПЛИНЫ**

Контроль и оценка результатов освоения дисциплины осуществляется преподавателем в процессе проведения практических занятий и лабораторных работ, тестирования, а также выполнения обучающимися индивидуальных заданий, проектов, исследований.

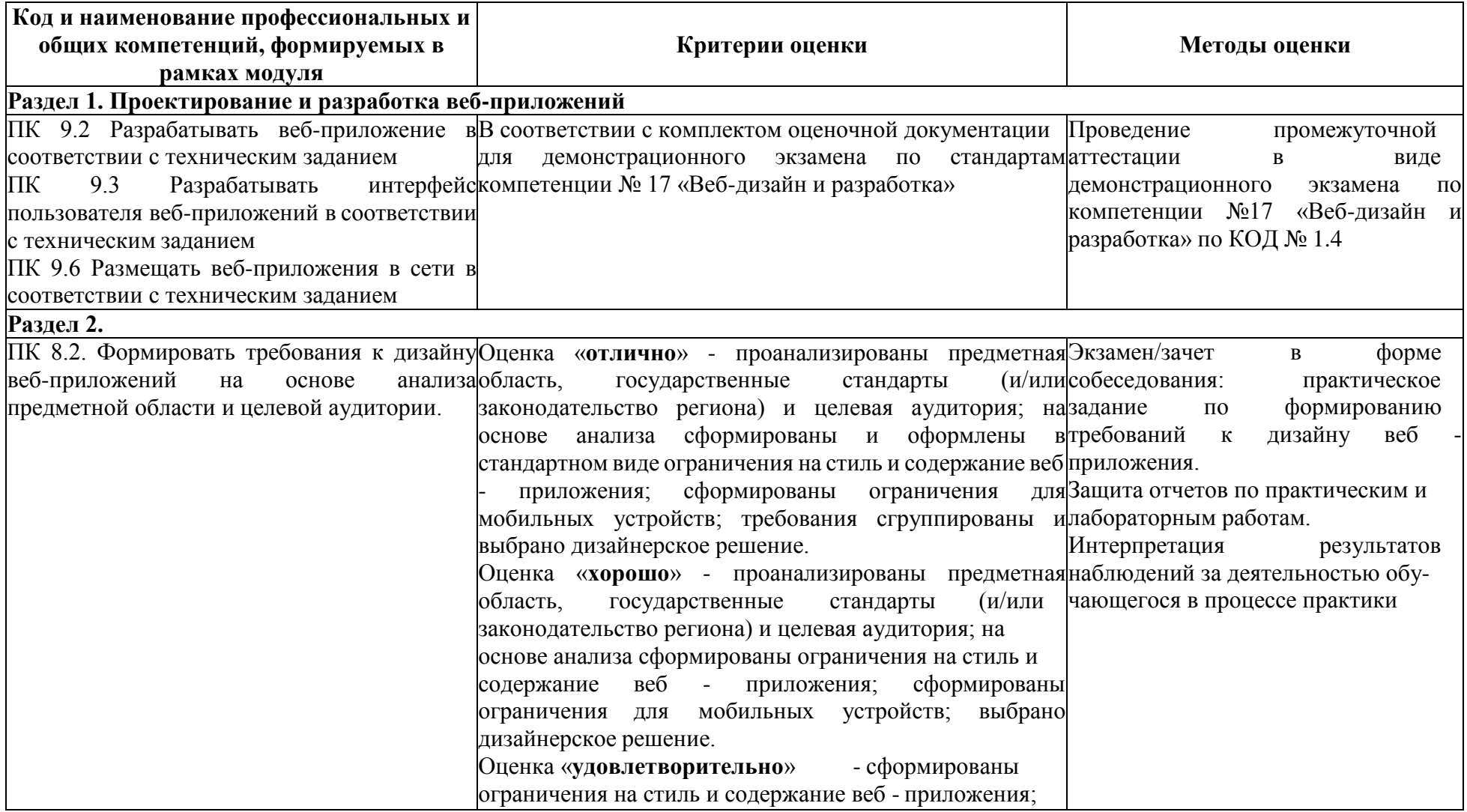

![](_page_18_Picture_347.jpeg)

![](_page_19_Picture_211.jpeg)

![](_page_20_Picture_243.jpeg)

![](_page_20_Picture_244.jpeg)

## **4.1 Методы контроля и оценки текущей успеваемости**

![](_page_21_Picture_306.jpeg)

![](_page_22_Picture_337.jpeg)